, tushu007.com

<<Visual BASIC >>

书名:<<Visual BASIC程序设计>>

- 13 ISBN 9787302037989
- 10 ISBN 7302037981

出版时间:2000-1

页数:301

字数:469000

extended by PDF and the PDF

http://www.tushu007.com

## <<Visual BASIC >>

## $,$  tushu007.com

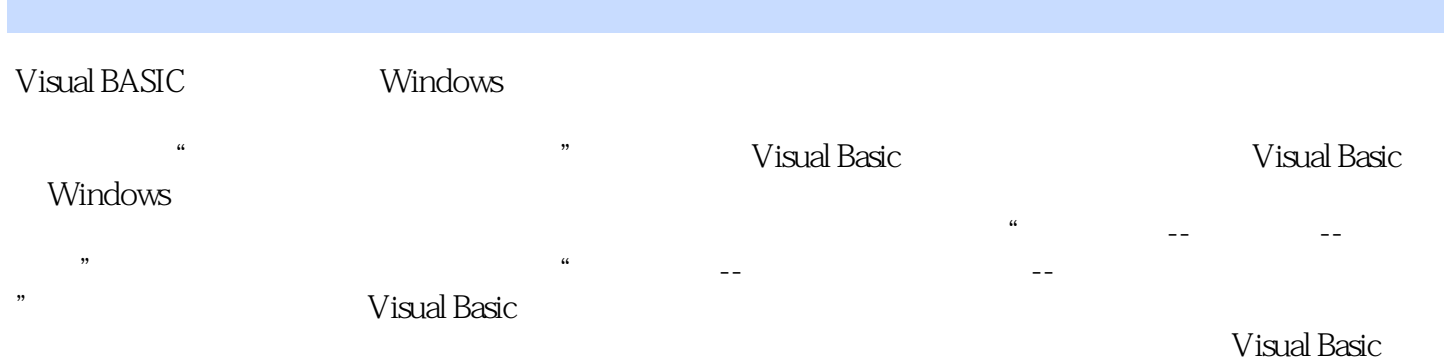

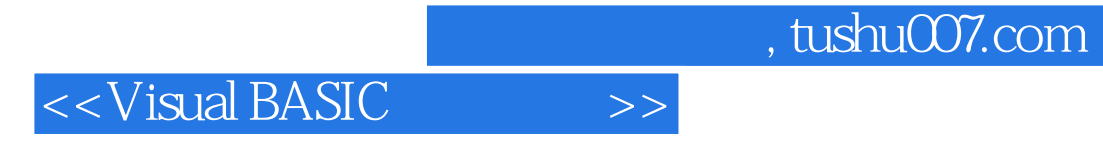

1934 1958

## <<Visual BASIC >>

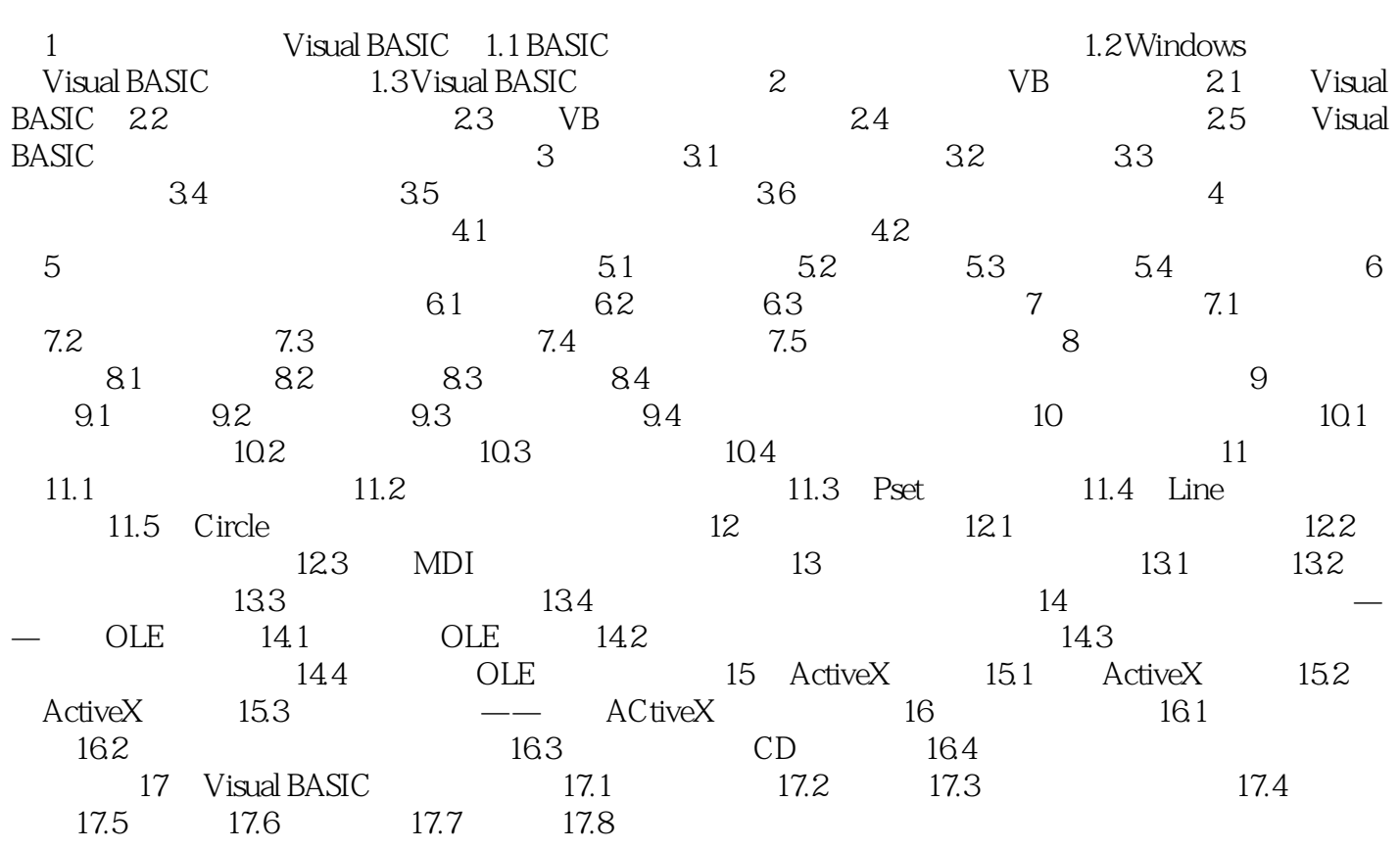

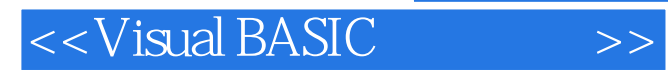

本站所提供下载的PDF图书仅提供预览和简介,请支持正版图书。

更多资源请访问:http://www.tushu007.com